### БІБЛІОТЕКА ВЧИТЕЛЯ

О.П. Казанцева

# **ІНФОРМАТИКА**

# **Конспекти уроків**

# **8 клас**

*До підручника О.П. Казанцевої, І.В. Стеценко*

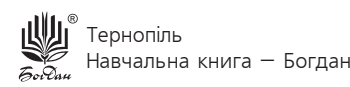

УДК 371.32:004 ББК 74.263.2 К 14

*Серію "Бібліотека вчителя" засновано 2007 року*

**Безкоштовний інтерактивний додаток**

Завантажуйте безкоштовний інтерактивний додаток, користуючись детальною інструкцією, за посиланням: **Код Активації**

*зітріть скретч-покриття*

#### **www.bohdan-digital.com/008329**

*Технічна підтримка:* (0352) 52-91-05, 067-352-09-89; admin@bohdan-digital.com

#### **Казанцева О.П.**

К 14 Інформатика : конспекти уроків : 8 кл. : до підр. О.П. Казанцевої, І.В. Стеценко / О.П. Казанцева. — Тернопіль : Навчальна книга – Богдан, 2022. — 144 с. — (Серія «Бібліотека вчителя»). ISBN 978-966-10-8092-7

У посібнику подано методичні рекомендації для проведення уроків з інформатики у 8 класі відповідно до чинної навчальної програми Міністерства освіти і науки України та підручника «Інформатика. 8 кл.» О.П. Казанцевої, І.В. Стеценко.

Представлено презентації та заготовки до уроків, які розміщено на сайті http://www.bohdan-digital.com, що допоможе учителю творчо підготуватися до кожного заняття, зробити їх цікавими і насиченими.

Для вчителів, студентів педагогічних навчальних закладів. **УДК 371.32:004 ББК 74.263.2**

> *Охороняється законом про авторське право. Жодна частина цього видання не може бути відтворена в будь-якому вигляді без дозволу автора чи видавництва.*

© Навчальна книга – Богдан, 2022

## ОРІЄНТОВНЕ ПОУРОЧНЕ ПЛАНУВАННЯ НАВЧАЛЬНОЇ ДІЯЛЬНОСТІ

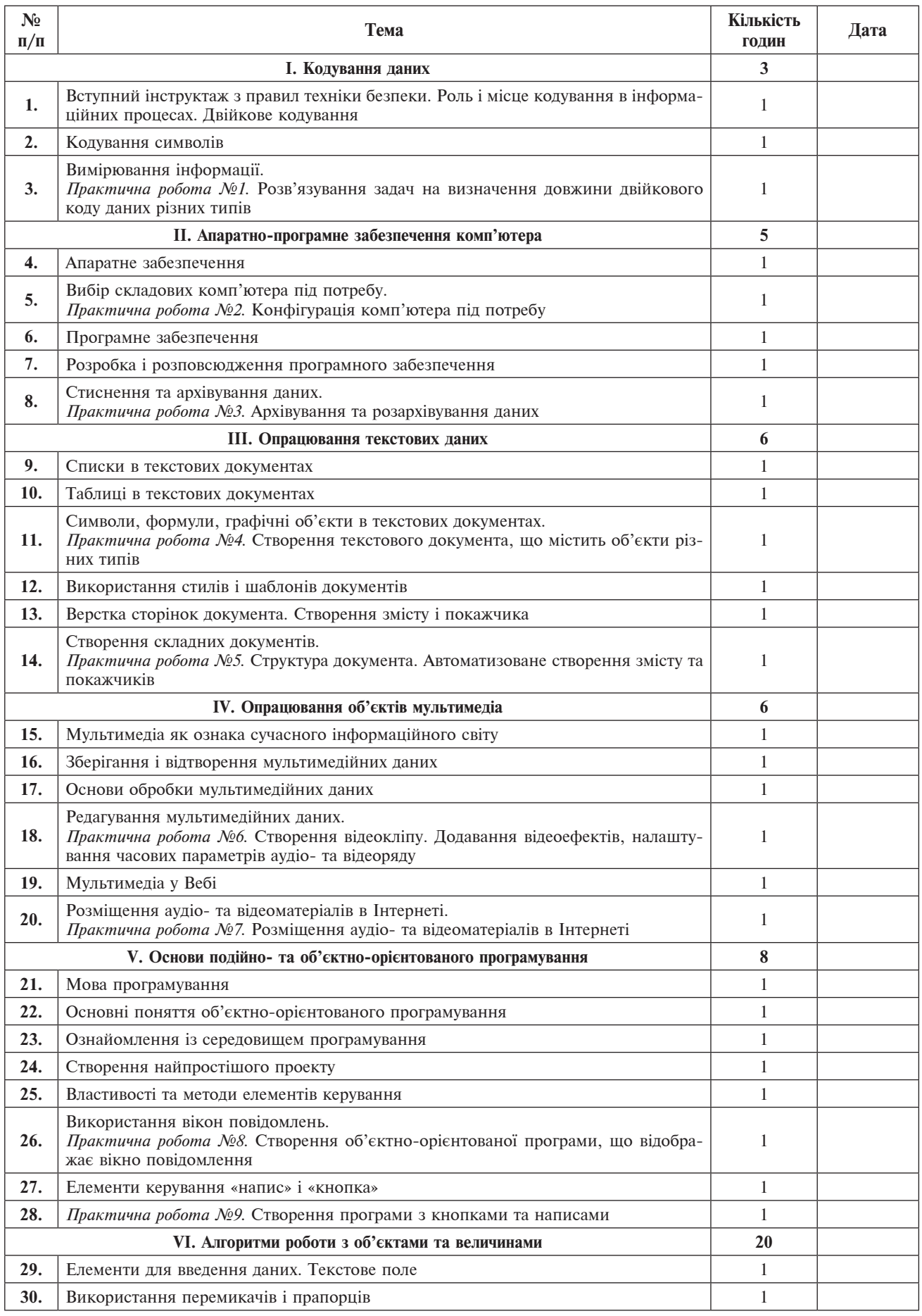

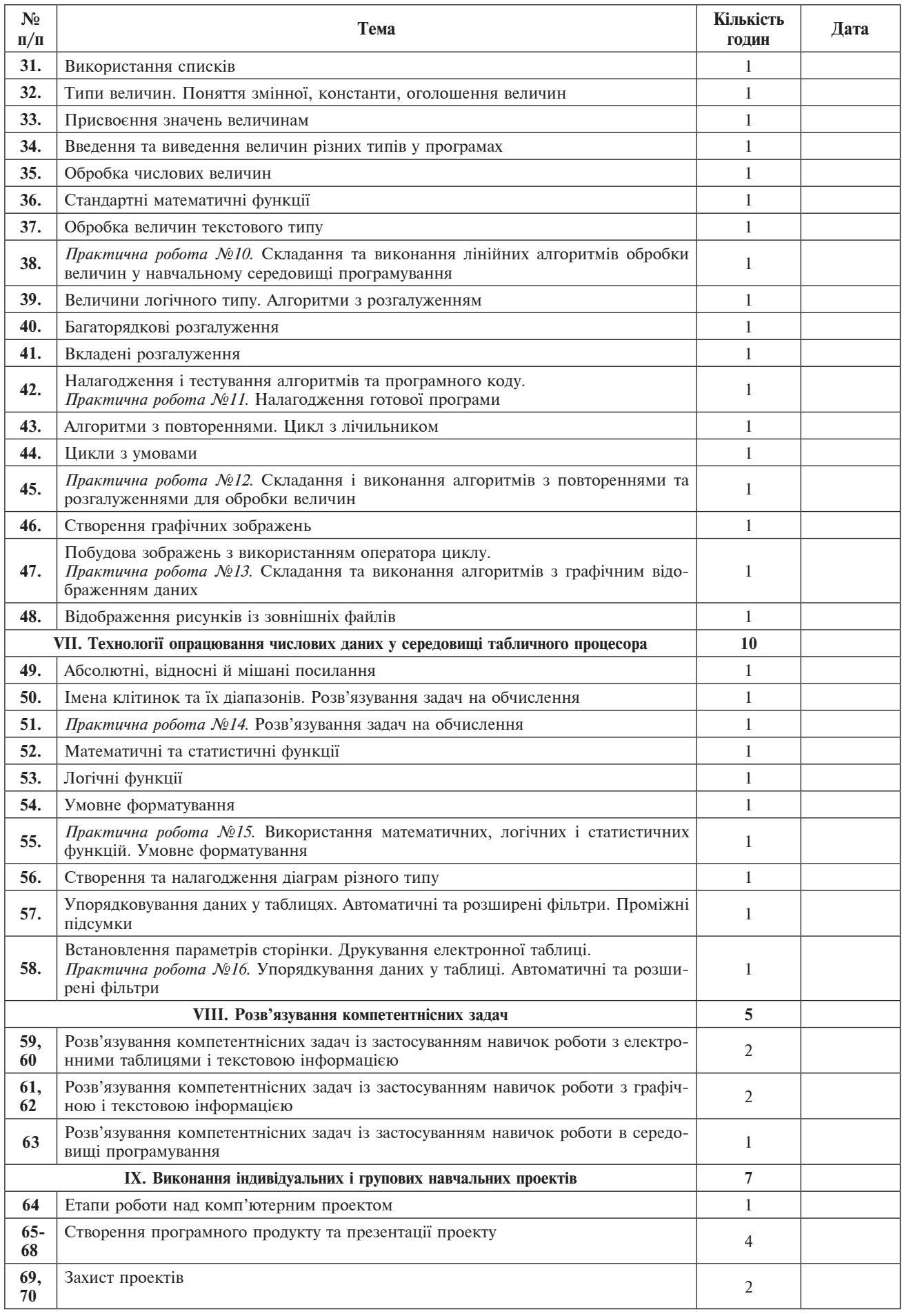

*Дата Клас*

*Додатковий матеріал до уроку*

#### **УРОК 1**

#### **Вступний інструктаж з правил техніки безпеки. Роль і місце кодування в інформаційних процесах**

- **Мета.** Актуалізувати вивчені раніше поняття про способи одержання і передавання інформації та основні інформаційні процеси. Cформувати знання про кодування та декодування інформації. Ознайомити з поняттям системи числення та двійковою системою числення. Навчити переводити числа з десяткової системи числення у двійкову. Ознайомити із способами подання цілих чисел у пам'яті комп'ютера.
- **Наочність, обладнання та програмні засоби:** інструкція з техніки безпеки, комп'ютери, електронний додаток до підручника, робочі зошити, презентація до уроку [01\_Кодування\_декодування], проектор, екран або мультимедійна дошка.

#### **Хід уроку**

#### **І. Організація учнів класу**

Привітання з учнями. Перевірка готовності учнів та обладнання до уроку. Перевірка присутності учнів.

#### **ІІ. Вступний інструктаж з правил техніки безпеки**

#### *1-3-й слайди*

Проведення вступного інструктажу з правил техніки безпеки під час роботи з комп'ютером за допомогою комп'ютерної презентації. Учні мають визначити, чи є істинними наведені твердження.

#### **ІІІ. Актуалізація опорних знань**

#### *5-7-й слайди*

Бесіда з елементами опитування.

Рубрика **Пригадай** з електронного додатка.

— Важливим інформаційним процесом є обробка інформації, тобто перетворення її з одного виду на інший, що виконується за строгими формальними правилами. Обробка може бути пов'язана з отриманням нової інформації. Проте нас цікавитиме обробка, внаслідок якої змінюється форма, а не зміст інформації. До цього виду обробки належить структурування та кодування інформації. Ці процеси необхідні для забезпечення інших інформаційних процесів, оскільки інформація часто існує у формі, неприйнятній для її передавання та зберігання. Тому для перетворення інформації в прийнятну форму застосовують кодування, про яке йтиметься далі.

#### **ІV. Пояснення нового матеріалу**

Ознайомлення з новим матеріалом продовжується за допомогою комп'ютерної презентації.

— Розглянемо докладніше, що таке кодування і як його застосовують у комп'ютерних технологіях.

#### *8-й слайд*

Уведення поняття кодування, декодування та шифрування інформації. Ознайомлення з шифром Цезаря.

#### *9-10-й слайди*

Ознайомлення з поняттям системи числення та двійковим кодуванням. *11-й слайд*

Ознайомлення з правилом переведення чисел з десяткової системи числення в двійкову.

#### *12-й слайд*

Виконання вправ на переведення чисел з десяткової системи числення в двійкову.

#### *13-18-й слайди*

Ознайомлення із способами подання цілих чисел в комп'ютері.

Кінець безкоштовного уривку. Щоби читати далі, придбайте, будь ласка, повну версію книги.